Stand: 24.03.2020, erstellt von KDR

Mit diesen Anlagen können **FM- und Roger-Empfänger** verbunden werden, wenn die Anlage im Modus Roger + FM läuft!

# Funktionen der einzelnen Tasten <sup>5</sup>

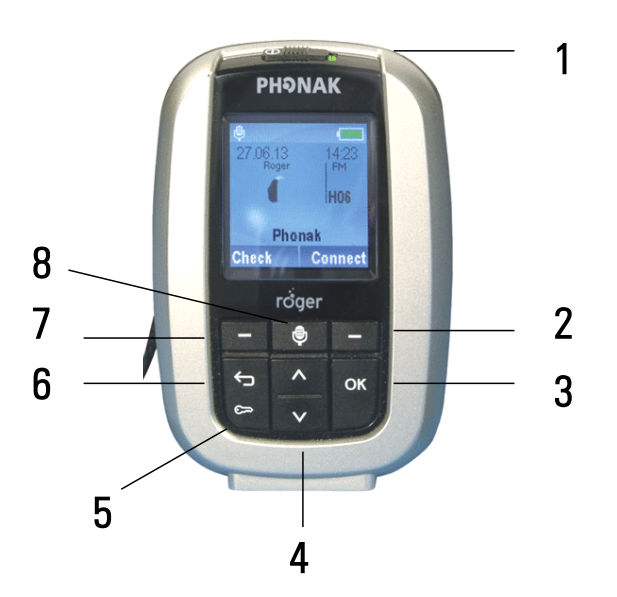

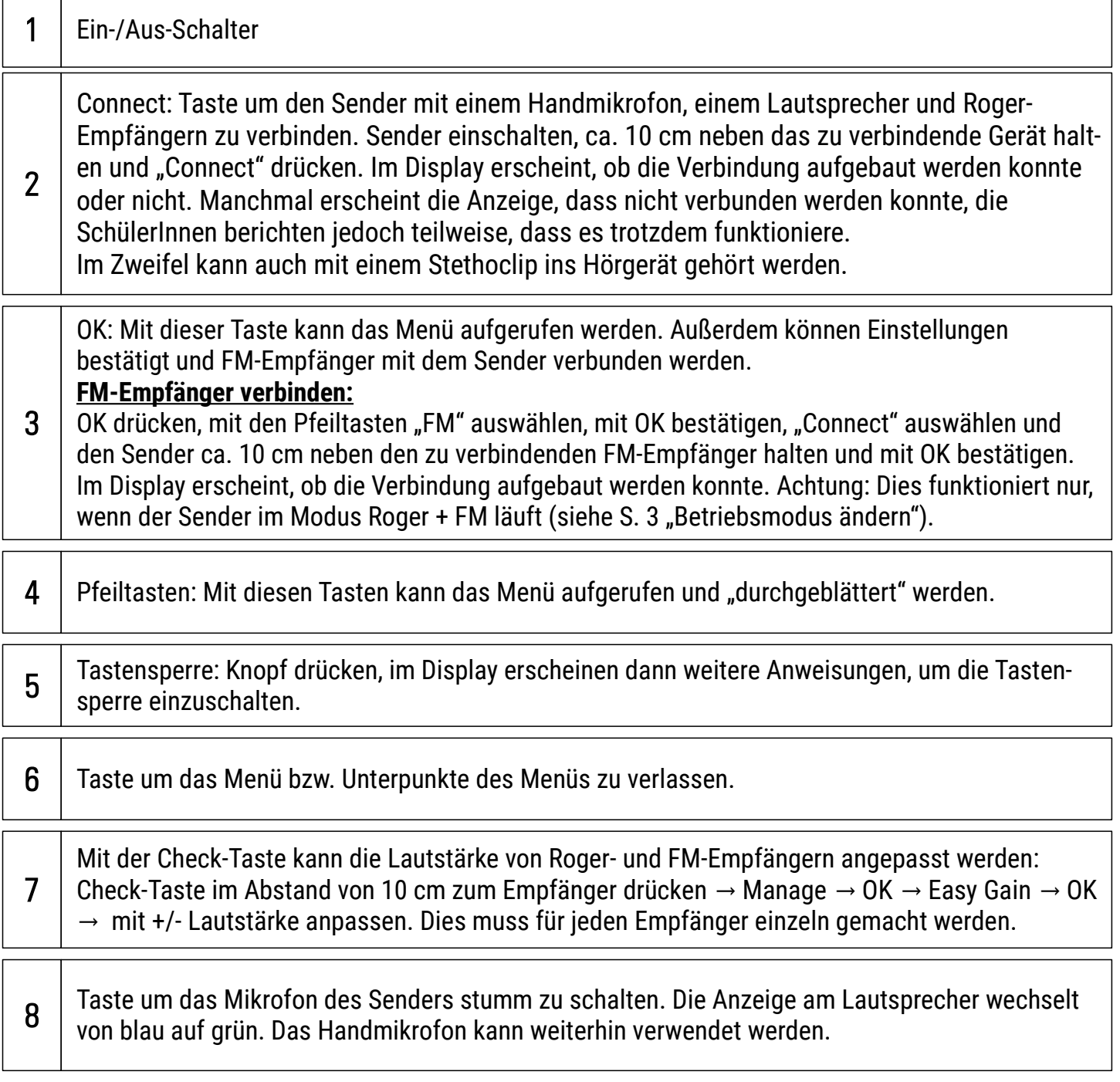

- Seite 2 -

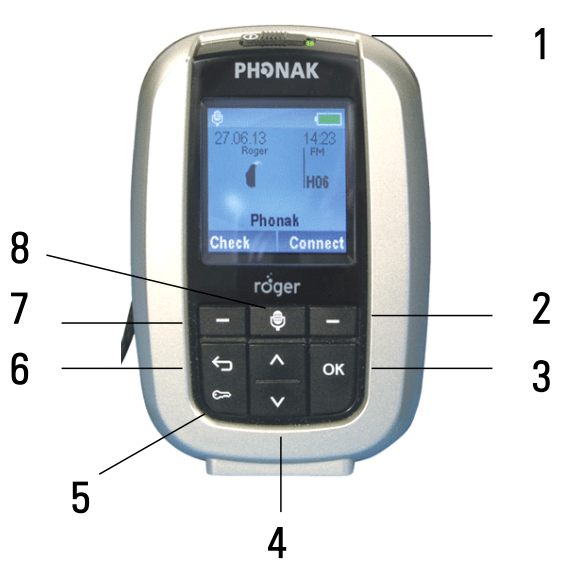

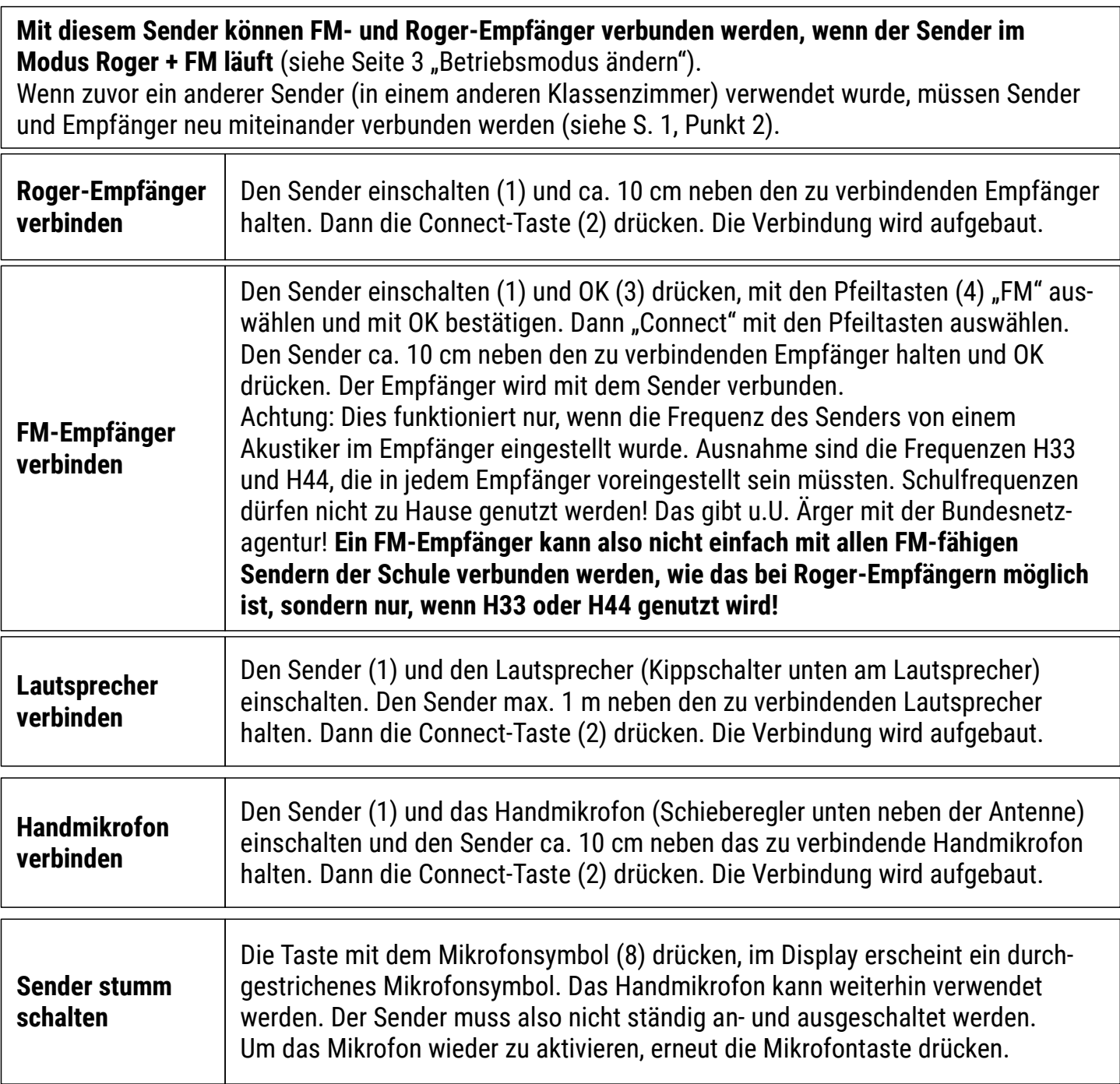

- Seite 3 -

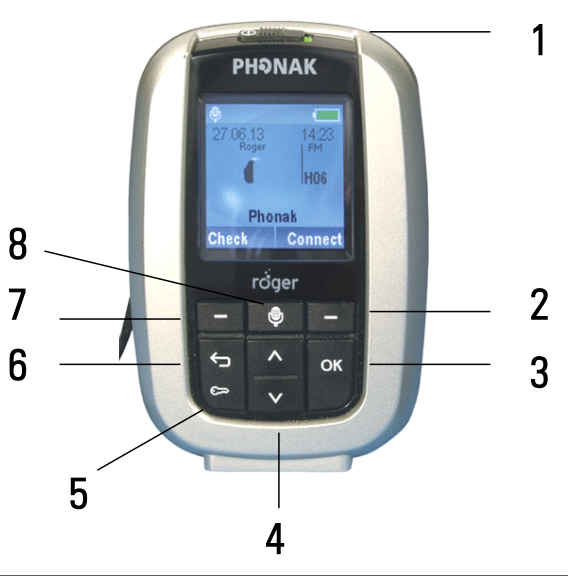

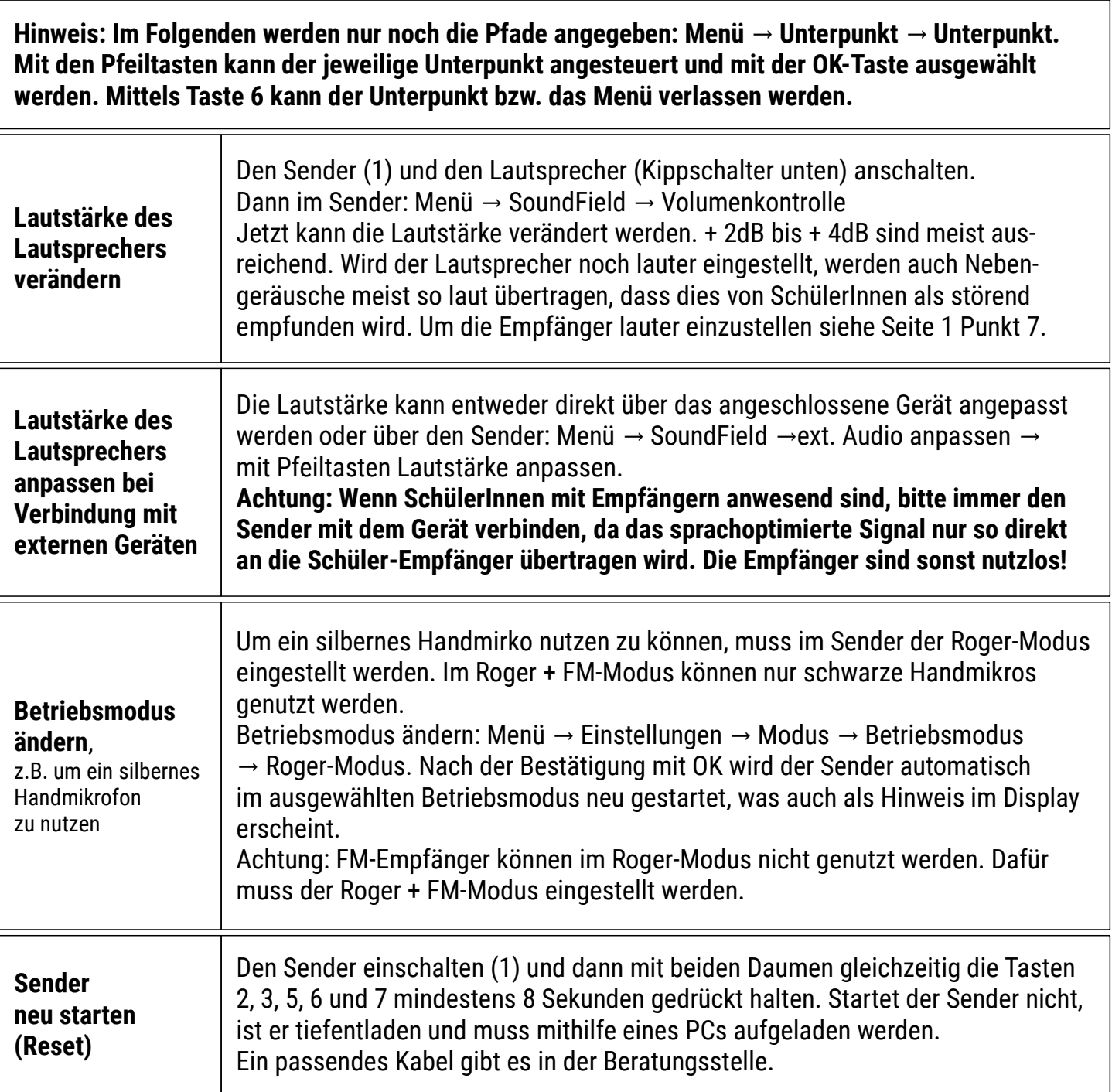

- Seite 4 -

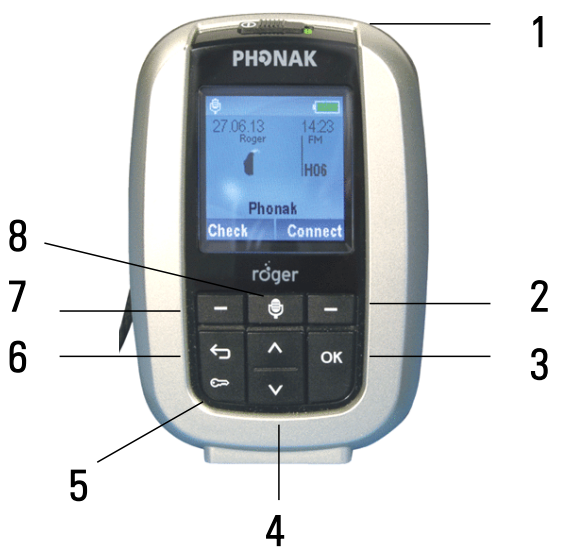

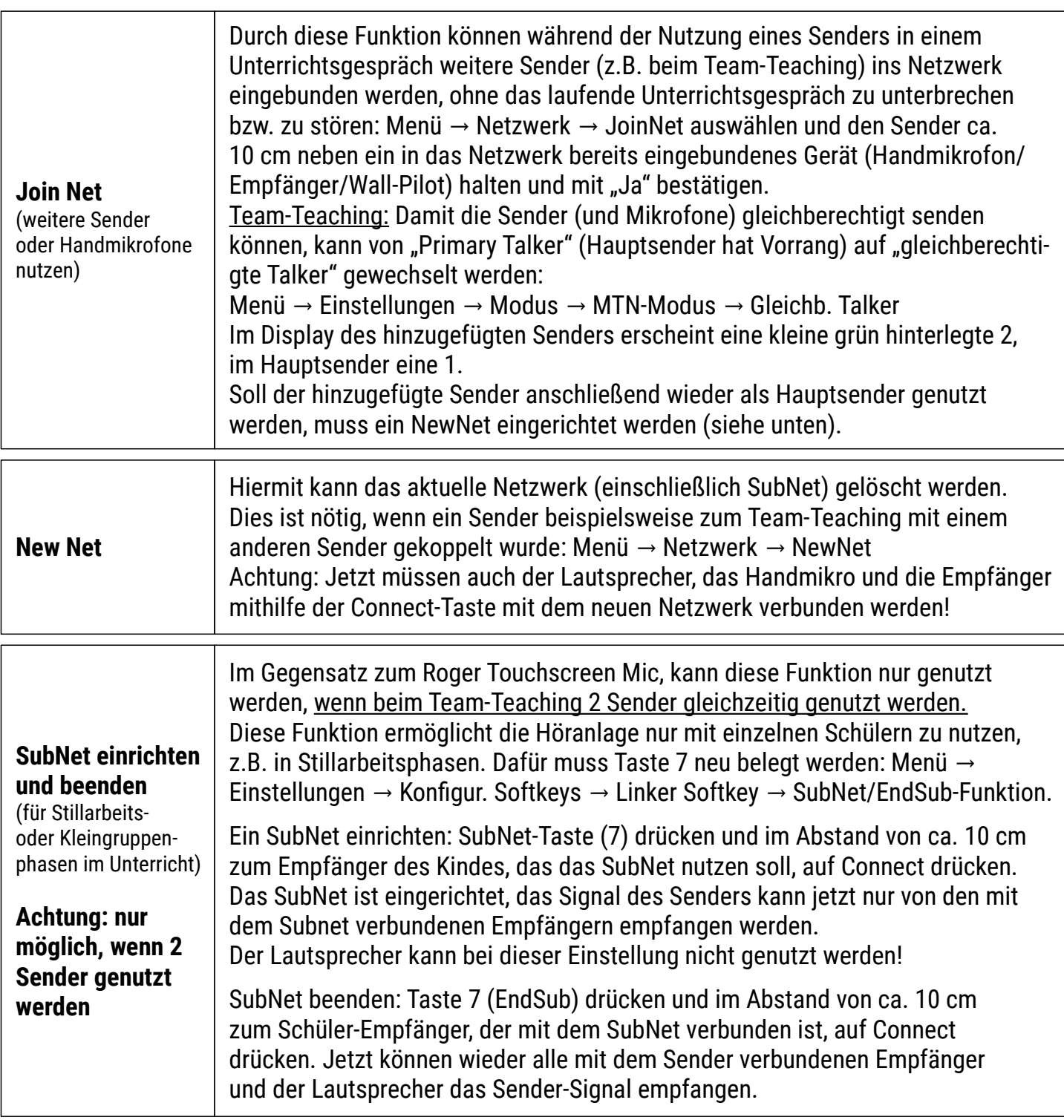